МИНИСТЕРСТВО НАУКИ И ВЫСШЕГО ОБРАЗОВАНИЯ РОССИЙСКОЙ ФЕДЕРАЦИИ Федеральное государственное бюджетное образовательное учреждение высшего образования «КУБАНСКИЙ ГОСУДАРСТВЕННЫЙ УНИВЕРСИТЕТ» Факультет архитектуры и дизайна

УТВЕРЖДАЮ: Јроректор по учебной работе, еству образования - первый боректор Хагуров Т.А. подпись  $\mathsf{R}$ мая 2021 г.  $\mathcal{U}$ 

# РАБОЧАЯ ПРОГРАММА ДИСЦИПЛИНЫ Б1.О.17 ТЕХНИЧЕСКАЯ ИЛЛЮСТРАЦИЯ

Направление подготовки 54.03.03 Искусство костюма и текстиля

Направленность (профиль) Художественное проектирование костюма

Форма обучения очная

Квалификация бакалавр

Краснодар 2021

Рабочая программа дисциплины ТЕХНИЧЕСКАЯ ИЛЛЮСТРАЦИЯ составлена  $\overline{B}$ соответствии федеральным государственным  $\mathbf{C}$ образовательным стандартом высшего образования  $(\Phi \Gamma \overline{OC}$  BO)  $\Pi$ направлению подготовки / специальности 54.03.03 «Искусство костюма и текстиля» код и наименование направления подготовки Программу составил(и): М.Б. Похлебаева, доцент, доцент И.О. Фамилия, должность, ученая степень, ученое звание ПОДПИСЬ И.О. Фамилия, должность, ученая степень, ученое звание подпись Рабочая программа дисциплины Техническая иллюстрация утверждена на заседании кафедры дизайна костюма протокол № 8 «6» апреля 2021 г. Заведующий кафедрой (разработчика) Зимина О.А фамилия, инициалы подпись Утверждена на заседании учебно-методической комиссии факультета архитектуры и дизайна протокол № 8 «6» апреля 2021г.

Председатель УМК факультета Марченко М.Н. фамилия, инициалы

подпись

Рецензенты:

кий

В. В. Гоппе художник-модельер компании ЗАО "Александрия" г. Краснодар

С.Г. Ажгихин, канд. пед. н., профессор, профессор каф. дизайна, технической и компьютерной графики «КубГУ», член Союза Дизайнеров России

## **1 Цели и задачи изучения дисциплины (модуля)**

#### **1.1 Цель освоения дисциплины**

Целью обучения «Техническая иллюстрация» является приобщение студентов к графической культуре, а также формирование и развитие мышления студентов и творческого потенциала личности.

Цели:

- формировать знания об основах прямоугольного проецирования на одну, две и три плоскости проекций, о способах построения изображений на чертежах (эскизах), а также способах построения прямоугольной изометрической проекции и технических рисунков;

- научить студентов читать и выполнять несложные чертежи, эскизы; аксонометрические проекции, технические рисунки деталей различного назначения;

- развивать статические и динамические пространственные представления, образное мышление на основе анализа формы предметов и ее конструктивных особенностей, мысленного воссоздания пространственных образов предметов по проекционным изображениям, словесному описанию и пр.;

- сформировать навыки проектирования моделирования и конструирования с использованием инструментов и технологий предмета;

## **1.2 Задачи дисциплины**

Ознакомить учащихся по мере необходимости при раскрытии вопросов проецирования, чтения и выполнения чертежей изделий с важнейшими правилами выполнения чертежей, установленными государственными стандартами ЕСКД.

• Обучить в процессе чтения чертежей воссоздавать образы предметов, анализировать их форму и конструкцию.

• Научить читать и выполнять несложные чертежи, эскизы, аксонометрические проекции, технические рисунки деталей различного назначения.

• Развивать статические и динамические пространственные представления, образное мышление на основе анализа формы и конструктивных особенностей предметов, мысленного воссоздания образов по проекционным изображениям, словесному описанию. Для развития пространственных представлений у учащихся стремить к тому, чтобы отбор деталей и изделий отличался разнообразием форм и функциональных назначений.

• Изучение теоретического материала сочетать с выполнением графических и практических работ, их содержание должно быть направлено на обработку методов, способов и приемов выполнения чертежей различного назначения.

• Научить самостоятельно пользоваться учебными и справочными материалами.

• развить все виды мышления, соприкасающиеся с графической деятельностью.

Достижение поставленных целей и задач реализуется с помощью содержания, разнообразия форм, средств и методов обучения.

Эффективность зависит от учебных и наглядных пособий: плакатов, таблиц, моделей, деталей и т.д. Большое значение придаѐтся развитию самостоятельности учащихся в приобретении графических знаний и умений. Необходимо привлекать студентов к самооценке и самоконтролю знаний и умений. Необходимо, чтобы студент знал, чему он научился и что ещѐ не усвоил, какие допустил ошибки при выполнении графической работы.

## **1.3 Место дисциплины (модуля) в структуре образовательной программы**

Дисциплина «Техническая иллюстрация» относится к обязательной части Блока 1 "Дисциплины (модули)" учебного плана.

*предшествующие дисциплины:* Рисунок; Общая композиция;

последующие дисциплины: Архитектоника объемных структур; Конструирование швейных изделий; Технология швейных изделий, САПР одежды, Художественное проектирование костюма

1.4 Перечень планируемых результатов обучения по дисциплине (модулю), соотнесенных с планируемыми результатами освоения образовательной программы

Изучение данной учебной дисциплины направлено на формирование у обучающихся следующих компетенций:

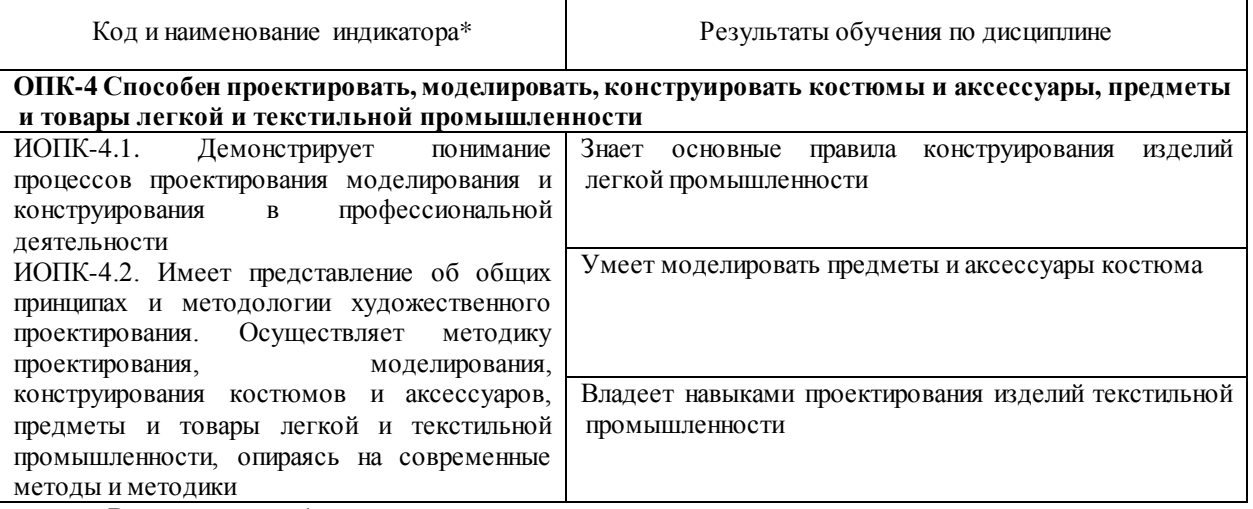

Результаты обучения по дисциплине достигаются в рамках осуществления всех видов контактной и самостоятельной работы обучающихся в соответствии с утвержденным учебным планом.

Индикаторы достижения компетенций считаются сформированными при достижении соответствующих им результатов обучения.

#### 2. Структура и содержание дисциплины

2.1 Распределение трудоёмкости дисциплины по видам работ

Общая трудоёмкость дисциплины составляет 3\_ зачетных единиц (108 часов), их распределение по видам работ представлено в таблице

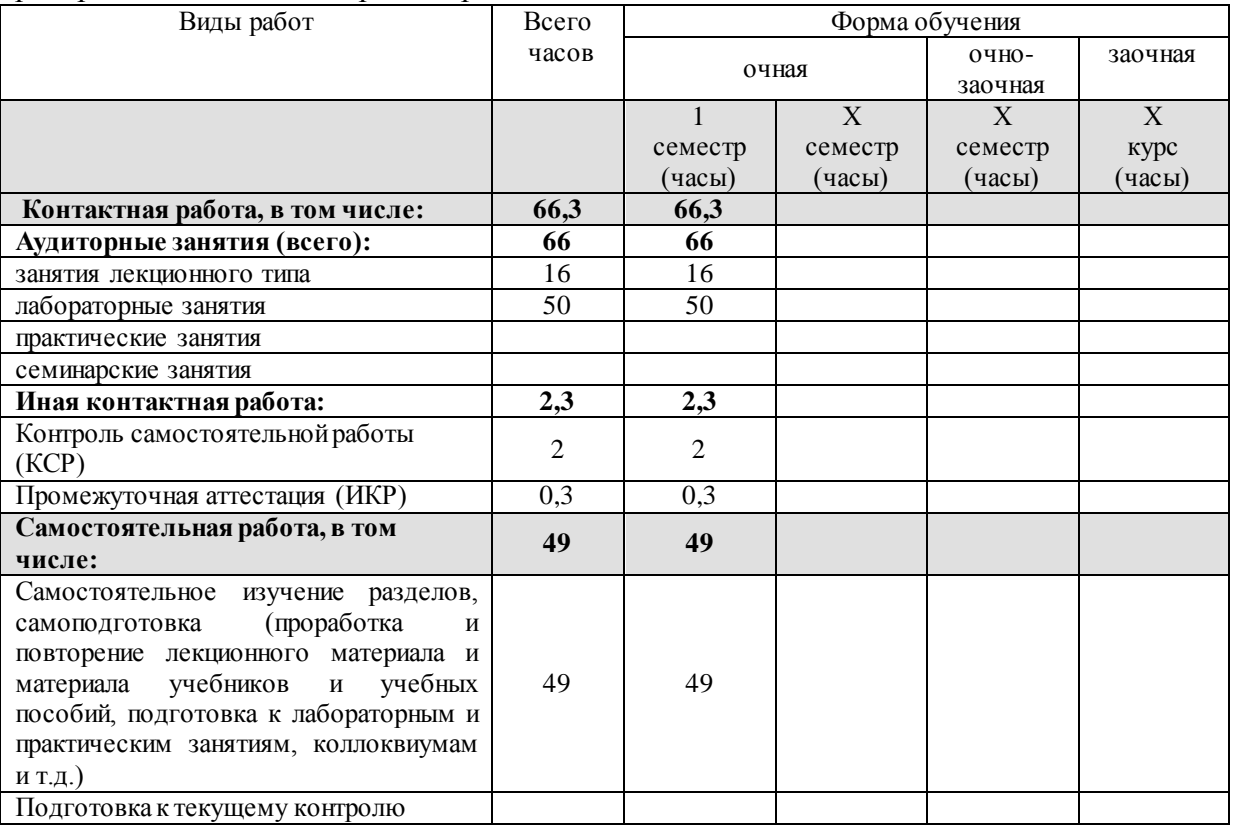

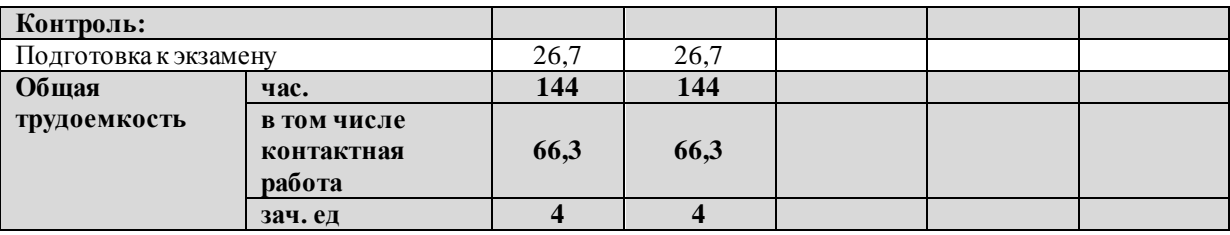

## **2.2 Содержание дисциплины**

Распределение видов учебной работы и их трудоемкости по разделам дисциплины. Разделы (темы) дисциплины, изучаемые в \_1\_ семестре (1 курсе) *(\_*очная\_ форма обучения*)*

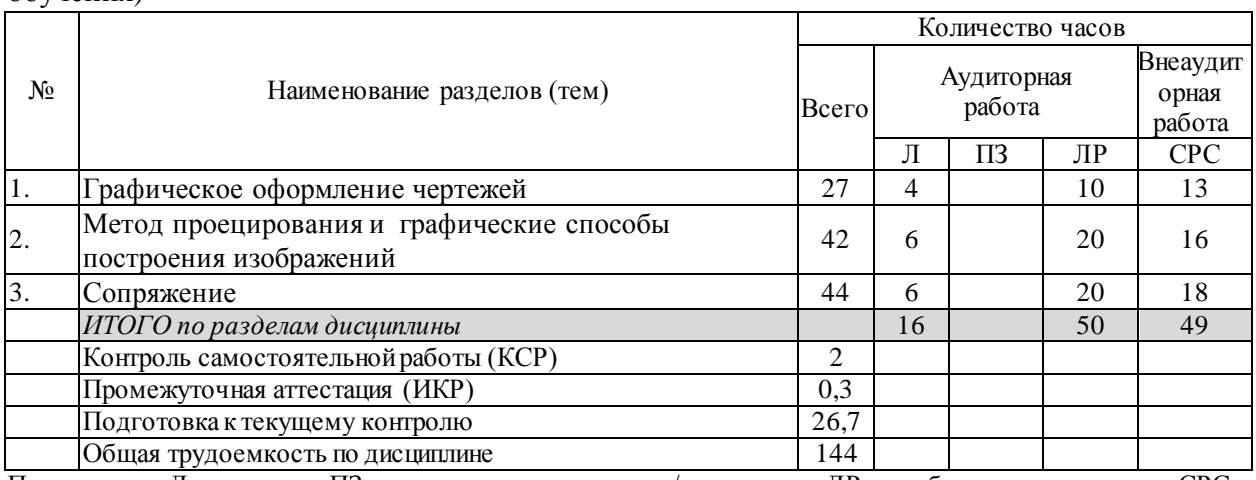

Примечание: Л – лекции, ПЗ – практические занятия / семинары, ЛР – лабораторные занятия, СРС – самостоятельная работа студента

## **2.3 Содержание разделов (тем) дисциплины 2.3.1 Занятия лекционного типа**

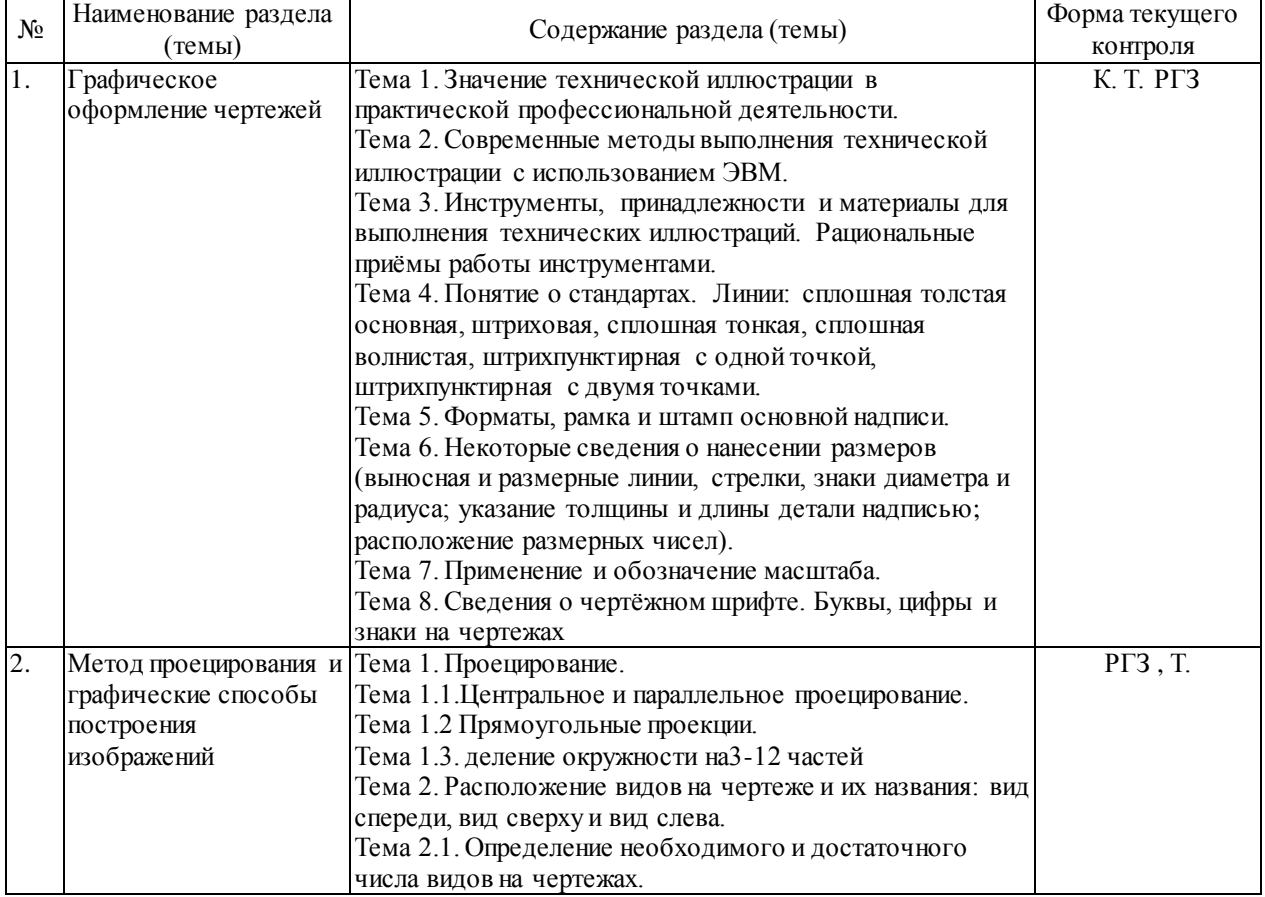

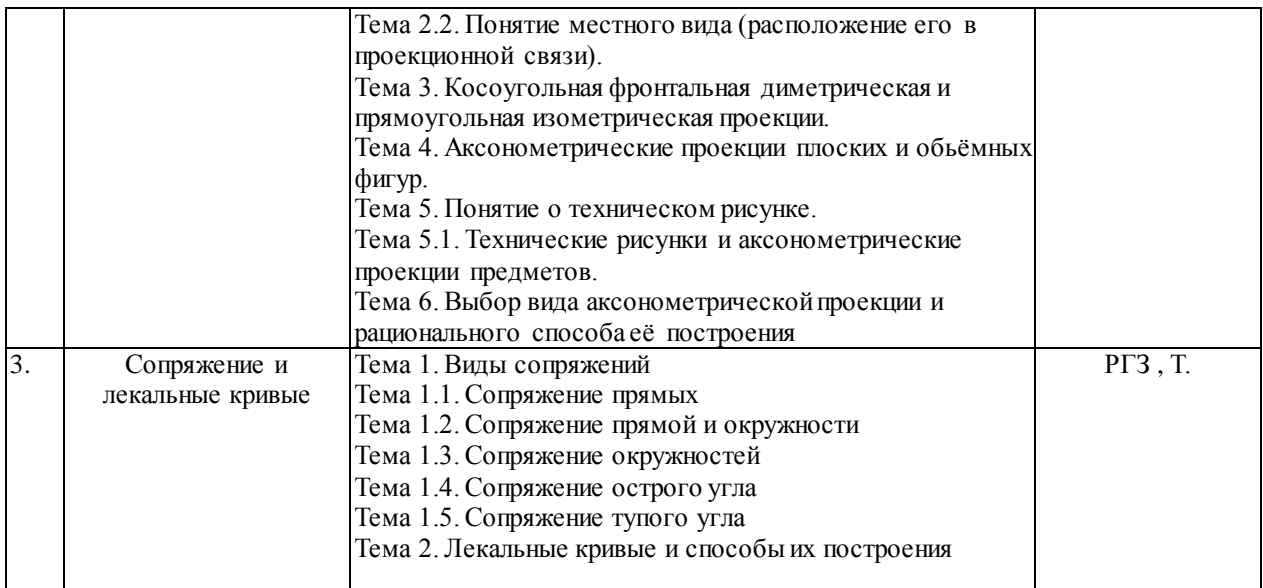

#### **2.3.2 Занятия семинарского типа (практические / семинарские занятия/ лабораторные работы)**

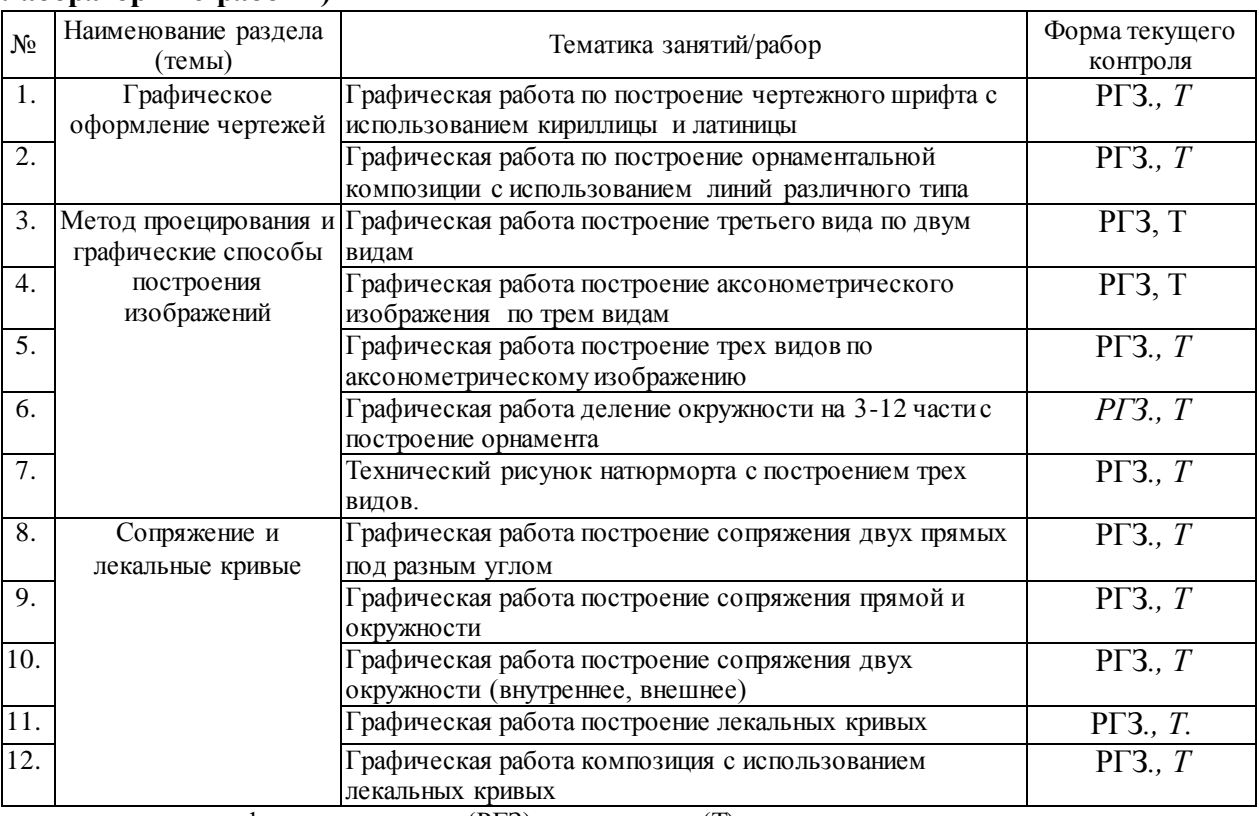

расчетно-графического задания (РГЗ), тестирование (Т)

Защита лабораторной работы (ЛР), выполнение курсового проекта (КП), курсовой работы (КР), расчетно-графического задания (РГЗ), написание реферата (Р), эссе (Э), коллоквиум (К), тестирование (Т) и т.д.

## **2.3.3 Примерная тематика курсовых работ (проектов)**

Курсовые работы - не предусмотрены

## **2.4 Перечень учебно-методического обеспечения для самостоятельной работы обучающихся по дисциплине (модулю)**

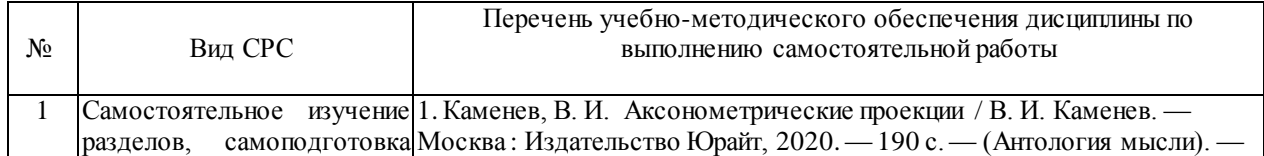

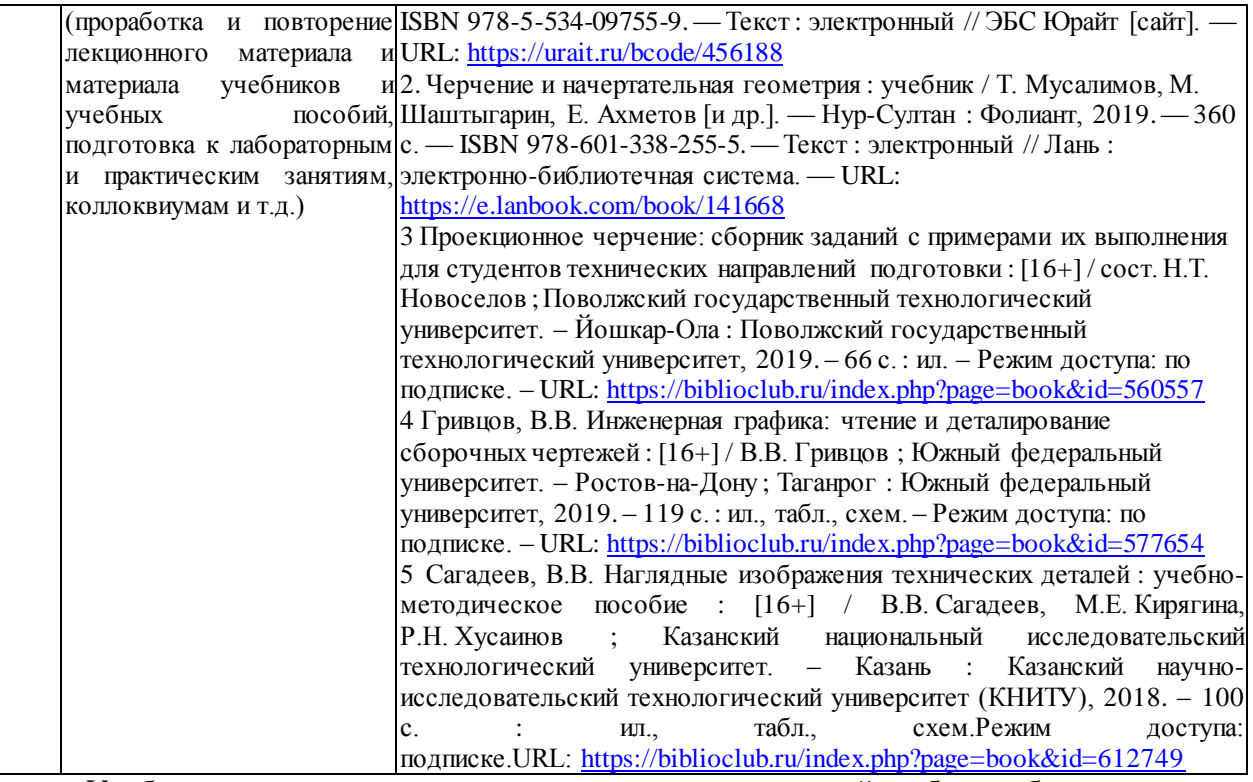

Учебно-методические материалы для самостоятельной работы обучающихся из числа инвалидов и лиц с ограниченными возможностями здоровья (ОВЗ) предоставляются в формах, адаптированных к ограничениям их здоровья и восприятия информации:

Для лиц с нарушениями зрения:

- в печатной форме увеличенным шрифтом,
- в форме электронного документа,
- в форме аудиофайла,
- в печатной форме на языке Брайля.

Для лиц с нарушениями слуха:

– в печатной форме,

- в форме электронного документа.
- Для лиц с нарушениями опорно-двигательного аппарата:
- в печатной форме,
- в форме электронного документа,
- в форме аудиофайла.

Данный перечень может быть конкретизирован в зависимости от контингента обучающихся.

#### **3. Образовательные технологии, применяемые при освоении дисциплины (модуля)**

Для достижения планируемых результатов обучения, в дисциплине «Техническая иллюстрация в искусстве костюма и текстиля» используются различные образовательные технологии:

1. *Информационно-развивающие технологии,* направленные на формирование системы знаний, запоминание и свободное оперирование ими.

Используется самостоятельное изучение литературы, применение новых информационных технологий для самостоятельного пополнения знаний, включая использование технических и электронных средств информации.

2. *Деятельностные практико-ориентированные технологии*, направленные на формирование системы профессиональных практических умений.

- 3. *Развивающие проблемно-ориентированные технологии*, направленные на формирование и развитие проблемного мышления, мыслительной активности, способности видеть и формулировать проблемы, выбирать способы и средства для их решения. Используются виды проблемного обучения: освещение основных проблем работы над технической иллюстрацией в костюме. При этом используются первые три уровня (из четырех) сложности и самостоятельности: проблемное изложение учебного материала преподавателем; создание преподавателем проблемных ситуаций, а обучаемые вместе с ним включаются в их разрешение; преподаватель создает проблемную ситуацию, а разрешают её обучаемые.
- 4. *Личностно-ориентированные технологии обучения*, обеспечивающие в ходе учебного процесса учет различных способностей обучаемых, создание необходимых условий для развития их индивидуальных способностей, развитие активности личности в учебном процессе. Личностно-ориентированные технологии обучения реализуются в результате индивидуального общения преподавателя и студента при работе над практическими заданиями.

Для лиц с ограниченными возможностями здоровья предусмотрена организация консультаций с использованием электронной почты.

**4. Оценочные средства для текущего контроля успеваемости и промежуточной аттестации**

Оценочные средства предназначены для контроля и оценки образовательных достижений обучающихся, освоивших программу учебной дисциплины «Техническая иллюстрация».

Оценочные средства включает контрольные материалы для проведения **текущего контроля** в форме тестовых заданий и **промежуточной аттестации** в форме вопросов и заданий к экзамену.

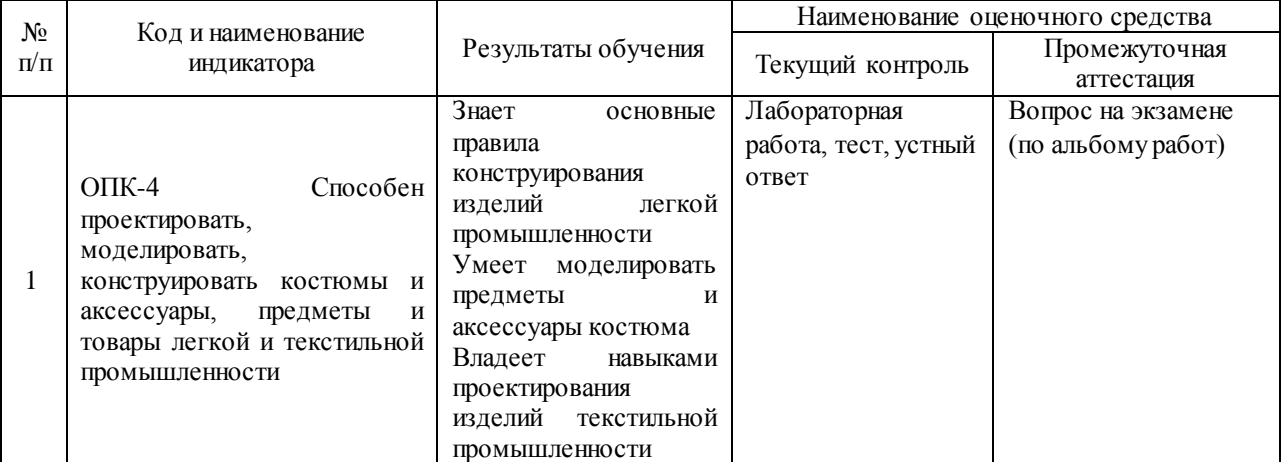

## **Структура оценочных средств для текущей и промежуточной аттестации**

**Типовые контрольные задания или иные материалы, необходимые для оценки знаний, умений, навыков и (или) опыта деятельности, характеризующих этапы формирования компетенций в процессе освоения образовательной программы** 

*Примерные вопросы* для устного опроса/теста по теме:

Графическое оформление чертежей

## **1. Основная сплошная толстая линия предназначена для вычерчивания:**

A) размерных обозначений

B) видимого контура

- C) линии сечения
- D) невидимого контура
- E) осевых линий
- **2. Формат означает**
- A) Обрамление
- B) Проведение
- C) Расположение
- D) Очертание
- E) Рисование

### **3. Формат А-4**

- A) 841х594
- B) 594х420
- C) 297х210
- D) 420х297
- E) 841х1189

#### **4. Сплошная тонкая линия с изломами предназначена для нанесения:**

- A) линий видимого контура
- B) линий сгиба
- C) осевых линий
- D) линий невидимого контура
- E) длинных линий обрыва

## **5. Разделите окружность на три равные части**

A) С помощью линейки

- B) С помощью дуг окружностей
- C) С помощью транспортира
- D) Нужно провести диаметр окружности

E) Поставив опорную ножку циркуля в конце диаметра, описывают дугу радиусом, равным радиусу окружности

#### **6. Овалы строят вписывая в**

- A) ромб
- B) треугольник
- C) прямоугольник
- D) круг
- E) квадрат

#### **7. Плоскость расположенная перед зрителем**

- A) горизонтальная
- B) профильная
- C) секущая плоскость
- D) плоскость проекций
- E) фронтальная

#### **8. Плоскостью частного положения являются плоскости**

- A) не перпендикулярные плоскостям проекций
- B) лежит на одной из плоскостей проекций
- C) принадлежит к двум плоскостям проекций
- D) перпендикулярные трем плоскостям проекций

#### E) перпендикулярные одной или двум плоскостям проекций

## **9. Отрезок проецируется в истинную величину, когда: отрезок**

- A) перспективен к плоскости
- B) под углом к плоскости
- C) перпендикулярен к плоскости
- D) параллелен к плоскости
- E) наклонен к плоскости

#### **10. Аксонометрические проекции-это:**

- A) план архитектурного здания
- B) рисунок выполненный от руки
- C) наглядное изображение предметов

D) эскиз выполненный от руки

Е) схема работы изделия

## 11. В прямоугольной изометрии, окружность лежащая на плоскости ХОУ изображается в виде

- А) эллипса
- В) овала
- С) квадрата
- D) круга

Е) окружности

### 12. Эпюр это

А) если направление проецирования не перпендикулярна плоскости проекции

В) окружность лежащая на плоскости уОз

С) изображение состоящее из горизонтальной и фронтальной проекции предмета

D) направление проецирования

Е) направление перпендикулярно к плоскости проекции

#### 13. Отрезок, перпендикулярный плоскости ПЗ называется проецирующим

А) вертикально

В) фронтально

С) перпендикулярно

D) горизонтально

Е) профильно

#### 14. С чего начинают строить аксонометирческие проекции призм?

A) сверху

В) с наглядного изображения

С) от боковой грани

D) с головного вида

Е) от основания

#### 15. Большой диаметр усеченного конуса D=40 мм, малый диаметр усеченного конуса d=30 мм, высота L=30 мм. Определите конусность

A)  $1:4$ 

 $B) 1:3$ 

 $C$ ) 1:1

D)  $1:5$ 

 $E)$  1:2

#### 16. Вид слева располагается на плоскости

А) горизонтальной

В) прямоугольной

- С) профильной
- D) фронтальной

Е) вертикальной

#### 17. Анализом графического состава изображений называется процесса выполнения чертежа на отдельные графические операции

- А) дополнение
- В) расчленение
- С) соединения
- D) определение

Е) разделение

#### 18. В зависимости от расположения сечения на чертеже они делятся

А) Простые, наклонные

В) Наложенные и местные

- С) Простые, вынесенные
- D) Наложенные, вынесенные

E) Простые, местные

#### **19. Положение секущей плоскости на чертеже показывают**

- A) Штрихпунктирной с двумя точками
- B) Сплошной тонкой линией
- C) Разомкнутой линией
- D) Сплошной толстой основной линией
- E) Штрихпунктирной линией

## **20. По взаимному расположению секущих плоскостей сложные разрезы разделяют на**

## **2 группы**

- A) местные и ломанные.
- B) ступенчатые и симметричные.
- C) ступенчатые и местные.
- D) ступенчатые и ломаные.
- E) симметричные и ломаные.

#### *Примерные вопросы* для устного опроса/теста по теме:

Метод проецирования и графические способы построения изображений

#### **1. Ширина чертѐжного шрифта определяется от**

- A) расстояния между строками
- B) высоты шрифта
- C) наклона шрифта
- D) толщины линий шрифта
- E) расстояния между буквами

#### **2. Формат А-3**

- A) 594х420
- B) 841х1189
- C) 420х297
- D) 297х210
- E) 841х594

#### **3. Формат А-1**

- A) 841х594
- B) 420х297
- C) 841х1189
- D) 297x210
- E) 594х420

#### **4. Расстояния между словами обозначают буквой**

- A) a
- B) b
- C) е
- D) c
- E) d

#### **5. Разделите окружность на четыре равные части**

A) Достаточно провести две пары диаметров

B) С помощью угольника с градусами 600, 900, 300

C) Поставив опорную ножку циркуля в конце диаметра, описывают дугу радиусом, равным радиусу окружности

D) С помощью линейки и угольника

E) Нужно провести два взаимно перпендикулярных диаметра

#### **6. Для построения сопряжения двух окружностей необходимо найти:**

A) Центр сопряжения и точки сопряжения

- B) Одну точку сопряжения
- C) Точки сопряжения

D) Точки сопряжения и радиус сопряжения

Е) Две точки сопряжения

#### 7. Виды выполняются по методу

А) прямоугольного проецирования

В) параллельного проецирования

С) аксонометрических проекции

D) центрального проецирования

Е) косоугольного проецирования

#### 8. Если проецирующие лучи перпендикулярны к плоскости проекций, проекцию называют

А) параллельной

В) аксонометрической

С) центральной

D) косоугольной

Е) прямоугольной

#### 9. Две точки отрезка прямой, перпендикулярного к плоскости проекций, называется:

А) проецирующие

В) соревнующиеся

С) борющиеся

D) параллельные

Е) конкурирующие

#### 10. Началом координат называют точку

 $A) x$ 

 $B) M$ 

 $C$ ) z

 $D) y$ 

 $E)$ O

#### 11. Величина показателя искажения для прямоугольной изометрии

 $A)$  0.5

- $B) 1,06$
- $C(0.82)$

 $D(0.94)$ 

 $E(0, 47)$ 

#### 12. Обозначение фронтальной плоскости проекций

A)  $p<sub>2</sub>$ 

 $B) p 1$ 

 $C$ )  $p'$ 

D)  $p<sub>4</sub>$ 

 $E$ )  $p$  3

#### 13. Если плоская фигура параллельна фронтальной плоскости проекции, ее называют:

А) перпендикулярной

В) параллельной

С) горизонтальной

D) фронтальной

Е) профильной

#### 14. Исходные данные для построения конуса:

А) углом у основания и диаметр

В) высота и диаметр основания

С) размер треугольника и диаметр основания

D) образующая конуса и диаметр

Е) диаметр основания

## **15. Чтобы получить проекцию на фронтальной плоскости V предмет рассматривают**

A) снизу

B) спереди

C) слева

D) сверху

E) сзади

## **16. Видом слева являетсяпроекция**

A) горизонтальная

B) фронтальная

C) прямоугольная

D) наклонная

E) профильная

## **17. При рассмотрении предмета существует, видов**

A) 2

B) 12

C) 4

D) 3

E) 6

## **18. Определите правильное обозначение сечения**

A) F-F

B) А-А

C) а-а

- D) f-f
- E) А-F

## **19. Возможность использования разреза показать**

A) часть предмета сбоку

B) внутреннее строение предмета

C) часть предмета изнутри

D) переднюю часть предмета

E) часть предмета сверху

#### **20. Если секущая плоскость параллельна профильной плоскости проекции, то вертикальный разрез называют**

A) фронтальным

B) профильным

C) горизонтальным

D) симметричным

E) перпендикулярным

#### *Примерные вопросы* для устного опроса/теста по теме: Сопряжение

## **1. Масштаб -**

A) пропорциональное уменьшение размеров

B) отношение линейных размеров изображения предмета к действительным

C) расстояние между двумя точками на плоскости

D) произвольный выбор размеров предмета

E) пропорциональное увеличение размеров

## **2. Применение какого масштаба не допустимо на чертеже:**

- A) 1:4
- B) 1:1
- C) 1:3
- D) 1:2,5
- E) 5:1

## **3. Чертежный шрифт бывает:**

A) косоугольный.

- B) круглый.
- C) кривой.
- D) прямой.
- E) рельефный.

## **4. Формат А-2**

- A) 594х420
- B) 841х1189
- C) 420х297
- D) 297х210
- E) 841х594

## **5. Деление окружности на n равных частей, правильный способ**

- A) Один из диаметров делят на n равных частей
- B) Рациональный прием построения, с помощью чертежных инструментов
- C) С помощью проведения диаметра окружности
- D) Используя таблицу хорд
- E) В окружность вписывают правильный многоугольник

## **6. Точка, в которой происходит плавный переход одной линии в другую, называется точкой**

- A) проведенного перпендикуляра
- B) касания, сопряжения
- C) сопряжения
- D) пересечения дуги и прямой

E) касания

- **7. Плоскостью общего положения называют, если плоскость**
- A) лежит на профильной плоскости проекций
- B) не перпендикулярна ни к одной из плоскостей проекций
- C) принадлежит к одной из плоскостей проекций
- D) лежит на фронтальной плоскости проекций
- E) перпендикулярна к одной из плоскостей проекций

## **8. Плоскость проекций называется, плоскость**

A) плоскостью уровня

- B) на которой строиться изображение предмета
- C) параллельная плоскость
- D) на которой не строится изображение предмета

E) проецирующая плоскость

## **9. Построение проекции данного предмета является**

A) прямой задачей черчения

B) необратимой задачей

C) вычерчивание

D) проецированием

E) обратимой задачей

## **10. Под каким углом располагается ось ОХ к оси ОУ в прямоугольной изометрической проекции**

- A) 135°
- B) 90°
- C)  $30^\circ$
- D) 120°
- E)  $45^\circ$

## **11. Аксонометрические проекции относят к**

A) наглядным изображениям

#### В) перспективе

- С) эскизу
- D) техническому рисунку
- Е) чертежам

#### 12. Обозначение профильной плоскости проекций

- $A)$   $p'$
- $B) p2$
- $C$ )  $n1$
- $D)$   $p3$

 $E$ )  $p4$ 

#### 13. Геометрическая фигура

А) квадрат

В) куб

С) цилиндр

 $D)$   $map$ 

Е) конус

#### 14. Многогранник, ограниченный многоугольником называемым основанием, треугольниками называемыми боковыми гранями, называют:

#### А) треугольник

- В) параллелепипед
- С) пирамида
- D) параллелограмм
- Е) куб

#### 15. Ребро это

А) отсек плоскости поверхности многогранника

В) отсек поверхности

С) Общая начальная точка отрезков

- D) точка схода всех граней многогранника
- Е) отрезок прямой, по которой пересекаются грани

#### 16. Вид снизу на чертеже располагается

А) слева от вида справа

В) над видом спереди

С) справа от вида слева

D) под видом сверху

Е) под видом спереди

## 17. Способ анализа на чертежах применяют

А) простые фигуры соединяем в целое

В) простые тела дополняем сложными

С) сложный предмет делим на простые геометрические тела

D) сложные фигуры соединяют в целое

Е) простые тела дополняем простыми

## 18. Сечение бывает

А) наложенное

В) наклонное

С) ломаное

D) ступенчатое

Е) горизонтальное

#### 19. Угол наклона штриховки в разрезах

- A)  $75^\circ$
- $B) 45^\circ$
- C)  $55^\circ$
- D)  $90^\circ$

#### E)  $65^\circ$

#### **20. В зависимости от положения секущих плоскостей относительно плоскости проекции, ступенчатые разрезы бывают**

A) симметричные.

- B) перпендикулярные.
- C) параллельные.
- D) местные.
- E) горизонтальные

**Результаты тестирования** оценивают по 4-х балльной шкале (*отлично* – не менее 85% правильно выполненных заданий; *хорошо* – не менее 70% правильно выполненных заданий; *удовлетворительно* – не менее 50% правильно выполненных заданий; *неудовлетворительно* - менее 50% правильно выполненных заданий).

**Зачетно-экзаменационные материалы для промежуточной аттестации – экзамен**

Экзамен проходит в форме сдачи альбома расчетно-графических работ и устного ответа на вопросы по 1-2 работам

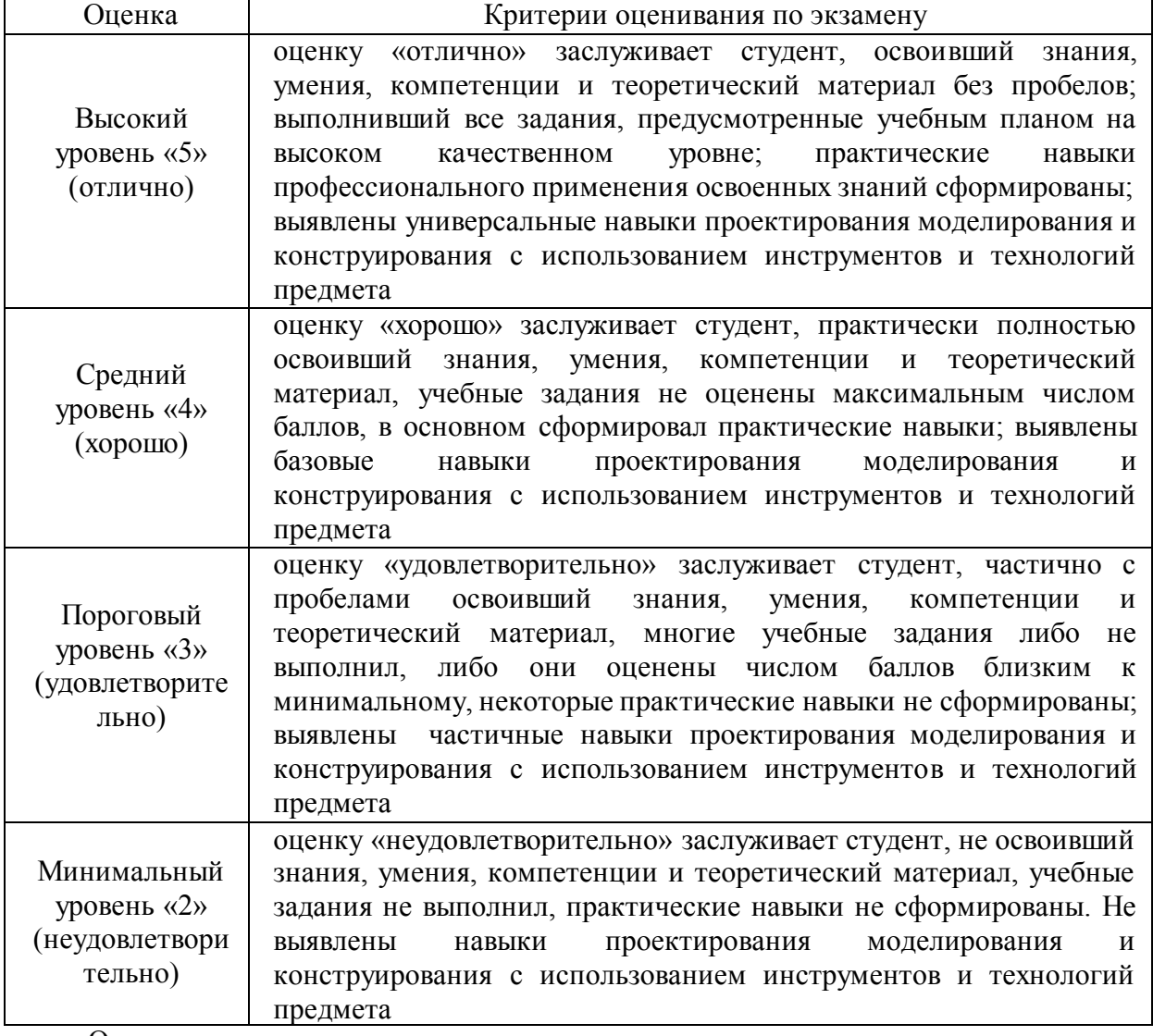

**Критерии оценивания результатов обучения**

Оценочные средства для инвалидов и лиц с ограниченными возможностями здоровья выбираются с учетом их индивидуальных психофизических особенностей.

– при необходимости инвалидам и лицам с ограниченными возможностями здоровья предоставляется дополнительное время для подготовки ответа на экзамене;

– при проведении процедуры оценивания результатов обучения инвалидов и лиц с ограниченными возможностями здоровья предусматривается использование технических средств, необходимых им в связи с их индивидуальными особенностями;

– при необходимости для обучающихся с ограниченными возможностями здоровья и инвалидов процедура оценивания результатов обучения по дисциплине может проводиться в несколько этапов.

Процедура оценивания результатов обучения инвалидов и лиц с ограниченными возможностями здоровья по дисциплине (модулю) предусматривает предоставление информации в формах, адаптированных к ограничениям их здоровья и восприятия информации:

Для лиц с нарушениями зрения:

– в печатной форме увеличенным шрифтом,

– в форме электронного документа.

Для лиц с нарушениями слуха:

– в печатной форме,

– в форме электронного документа.

Для лиц с нарушениями опорно-двигательного аппарата:

– в печатной форме,

– в форме электронного документа.

Данный перечень может быть конкретизирован в зависимости от контингента обучающихся.

## **5. Перечень учебной литературы, информационных ресурсов и технологий 5.1. Учебная литература**

1. Каменев, В. И. Аксонометрические проекции / В. И. Каменев. — Москва : Издательство Юрайт, 2020. — 190 с. — (Антология мысли). — ISBN 978-5-534-09755-9. — Текст : электронный // ЭБС Юрайт [сайт]. — URL: <https://urait.ru/bcode/456188>

2. Черчение и начертательная геометрия : учебник / Т. Мусалимов, М. Шаштыгарин, Е. Ахметов [и др.]. — Нур-Султан : Фолиант, 2019. — 360 с. — ISBN 978-601-338-255-5.— Текст : электронный // Лань : электронно-библиотечная система.— URL: <https://e.lanbook.com/book/141668>

3 Проекционное черчение: сборник заданий с примерами их выполнения для студентов технических направлений подготовки : [16+] / сост. Н.Т. Новоселов ; Поволжский государственный технологический университет. – Йошкар-Ола : Поволжский государственный технологический университет, 2019. – 66 с. : ил. – Режим доступа: по подписке. – URL: <https://biblioclub.ru/index.php?page=book&id=560557>

4 Гривцов, В.В. Инженерная графика: чтение и деталирование сборочных чертежей : [16+] / В.В. Гривцов ; Южный федеральный университет. – Ростов-на-Дону ; Таганрог : Южный федеральный университет, 2019. – 119 с. : ил., табл., схем. – Режим доступа: по подписке. – URL: <https://biblioclub.ru/index.php?page=book&id=577654>

5 Сагадеев, В.В. Наглядные изображения технических деталей : учебно-методическое пособие : [16+] / В.В. Сагадеев, М.Е. Кирягина, Р.Н. Хусаинов ; Казанский национальный исследовательский технологический университет. – Казань : Казанский научно-

исследовательский технологический университет (КНИТУ), 2018. – 100 с. : ил., табл.,

схем.Режим доступа: подписке.URL: <https://biblioclub.ru/index.php?page=book&id=612749>

6 Хамматова, В.В. Основы технического рисунка и его специфика в эскизном проектировании одежды работы : учебное пособие / В.В. Хамматова, В.В. Пискарев, Г.А. Гарифуллина ; Министерство образования и науки России, Казанский национальный исследовательский технологический университет. – Казань : Казанский научноисследовательский технологический университет (КНИТУ), 2016. - 132 с. URL: <https://biblioclub.ru/index.php?page=book&id=500933>

7 Начертательная геометрия и инженерная графика : учебное пособие : [16+] / Л.Н. Гулидова, О.Н. Константинова, Е.Н. Касьянова, А.А. Трофимов ; Сибирский федеральный университет. – Красноярск : Сибирский федеральный университет (СФУ), 2016. – 160 с. : ил., табл., схем – Режим доступа: по подписке. – URL: <https://biblioclub.ru/index.php?page=book&id=497363>

## **5.2. Периодическая литература**

1. В учебном процессе не используется

## **5.3. Интернет-ресурсы, в том числе современные профессиональные базы данных и информационные справочные системы**

## **Электронно-библиотечные системы (ЭБС):**

- 1. ЭБС «ЮРАЙТ» <https://urait.ru/>
- 2. ЭБС «УНИВЕРСИТЕТСКАЯ БИБЛИОТЕКА ОНЛАЙН» [www.biblioclub.ru](http://www.biblioclub.ru/)
- 3. ЭБС «BOOK.ru» [https://www.book.ru](http://www.book.ru/)
- 4. ЭБС «ZNANIUM.COM» [www.znanium.com](https://znanium.com/)
- 5. ЭБС «ЛАНЬ» [https://e.lanbook.com](https://e.lanbook.com/)

## **Профессиональные базы данных:**

- 1. Web of Science (WoS) <http://webofscience.com/>
- 2. Scopus <http://www.scopus.com/>
- 3. ScienceDirect [www.sciencedirect.com](https://www.sciencedirect.com/)
- 4. Журналы издательства Wiley <https://onlinelibrary.wiley.com/>
- 5. Научная [электронная](http://www.elibrary.ru/) библиотека (НЭБ) <http://www.elibrary.ru/>
- 6. Полнотекстовые архивы ведущих западных научных журналов на Российской платформе научных журналов НЭИКОН [http://archive.neicon.ru](http://archive.neicon.ru/)
- 7. [Национальная](https://rusneb.ru/) электронная библиотека (доступ к Электронной библиотеке диссертаций Российской государственной библиотеки (РГБ) <https://rusneb.ru/>
- 8. [Президентская](https://www.prlib.ru/) библиотека им. Б.Н. Ельцина <https://www.prlib.ru/>
- 9. Электронная коллекция Оксфордского Российского Фонда <https://ebookcentral.proquest.com/lib/kubanstate/home.action>
- 10. Springer Journals <https://link.springer.com/>
- 11. Nature Journals <https://www.nature.com/siteindex/index.html>
- 12. Springer Nature Protocols and Methods <https://experiments.springernature.com/sources/springer-protocols>
- 13. Springer Materials <http://materials.springer.com/>
- 14. zbMath <https://zbmath.org/>
- 15. Nano Database <https://nano.nature.com/>
- 16. Springer eBooks: <https://link.springer.com/>
- 17. "Лекториум ТВ" <http://www.lektorium.tv/>
- 18. Университетская информационная система РОССИЯ [http://uisrussia.msu.ru](http://uisrussia.msu.ru/)

#### **Информационные справочные системы:**

1. Консультант Плюс - справочная правовая система (доступ по локальной сети с компьютеров библиотеки)

#### **Ресурсы свободного доступа:**

- 1. Американская патентная база данных <http://www.uspto.gov/patft/>
- 2. Полные тексты канадских диссертаций <http://www.nlc-bnc.ca/thesescanada/>
- 3. КиберЛенинка (<http://cyberleninka.ru/>);
- 4. Министерство науки и высшего образования Российской Федерации <https://www.minobrnauki.gov.ru/>;
- 5. Федеральный портал "Российское образование" <http://www.edu.ru/>;
- 6. Информационная система "Единое окно доступа к образовательным ресурсам" <http://window.edu.ru/>;
- 7. Единая коллекция цифровых образовательных ресурсов <http://school-collection.edu.ru/> .
- 8. Федеральный центр информационно-образовательных ресурсов (<http://fcior.edu.ru/>);
- 9. Проект Государственного института русского языка имени А.С. Пушкина "Образование на русском" <https://pushkininstitute.ru/>;
- 10. Справочно-информационный портал "Русский язык" <http://gramota.ru/>;
- 11. Служба тематических толковых словарей <http://www.glossary.ru/>;
- 12. Словари и энциклопедии <http://dic.academic.ru/>;
- 13. Образовательный портал "Учеба" <http://www.ucheba.com/>;

14. [Законопроект](http://273-фз.рф/voprosy_i_otvety) "Об образовании в Российской Федерации". Вопросы и ответы [http://xn--273--](http://273-фз.рф/voprosy_i_otvety) [84d1f.xn--p1ai/voprosy\\_i\\_otvety](http://273-фз.рф/voprosy_i_otvety)

## **Собственные электронные образовательные и информационные ресурсы КубГУ:**

1. Среда модульного динамического обучения [http://moodle.kubsu.ru](http://moodle.kubsu.ru/)

2. База учебных планов, учебно-методических комплексов, публикаций и конференций <http://mschool.kubsu.ru/>

3. Библиотека информационных ресурсов кафедры информационных образовательных технологий [http://mschool.kubsu.ru](http://mschool.kubsu.ru/);

4. Электронный архив документов КубГУ <http://docspace.kubsu.ru/>

5. Электронные образовательные ресурсы кафедры информационных систем и технологий в образовании КубГУ и научно-методического журнала "ШКОЛЬНЫЕ ГОДЫ" <http://icdau.kubsu.ru/>

## **6. Методические указания для обучающихся по освоению дисциплины (модуля)**

В рамках каждой темы предлагается перечень обязательных учебных и творческих работ.

Методика обучения должна быть построена таким образом, чтобы максимально раскрыть и развить пространственное мышление и творческие способности студента. Использование различных материалов и приемов работы, элементов дизайна, примеров из истории предметного мира направлено на активизацию познавательной и творческой деятельности учащихся.

Данная программа предусматривает разноуровневое обучение, различные методы и приемы обучения (проблемный метод, метод свободного выбора, ассоциативносопоставительный метод и др.).

В результате обучения по курсу «Техническая иллюстрация» у студентов должны быть сформированы такие качества, как трудолюбие, позитивное преобразующее отношение к окружающей действительности.

#### **Формы и методы работы**

В изучении курса используются следующие методы:

Рассказ, объяснение, беседа, лекции, наблюдение, моделирование и конструирование, выполнение графических работ, работа с учебником и справочным материалом.

Формой проведения занятий по программе является аудиторные часы.

Занятие состоит из:

- введения в тему занятия;
- ознакомления с новым материалом;
- повторения, закрепления знаний;
- выполнения графической работы;
- работы со справочными материалами.

Студенту предлагается самостоятельно решить графические задачи, выполнение которых показывает степень усвоения материала и развитие его графических умений и навыков. Так же, закончив изучение определенного количества учебного материала.

В освоении дисциплины инвалидами и лицами с ограниченными возможностями здоровья большое значение имеет индивидуальная учебная работа (консультации) – дополнительное разъяснение учебного материала.

Индивидуальные консультации по предмету являются важным фактором, способствующим индивидуализации обучения и установлению воспитательного контакта между преподавателем и обучающимся инвалидом или лицом с ограниченными возможностями здоровья.

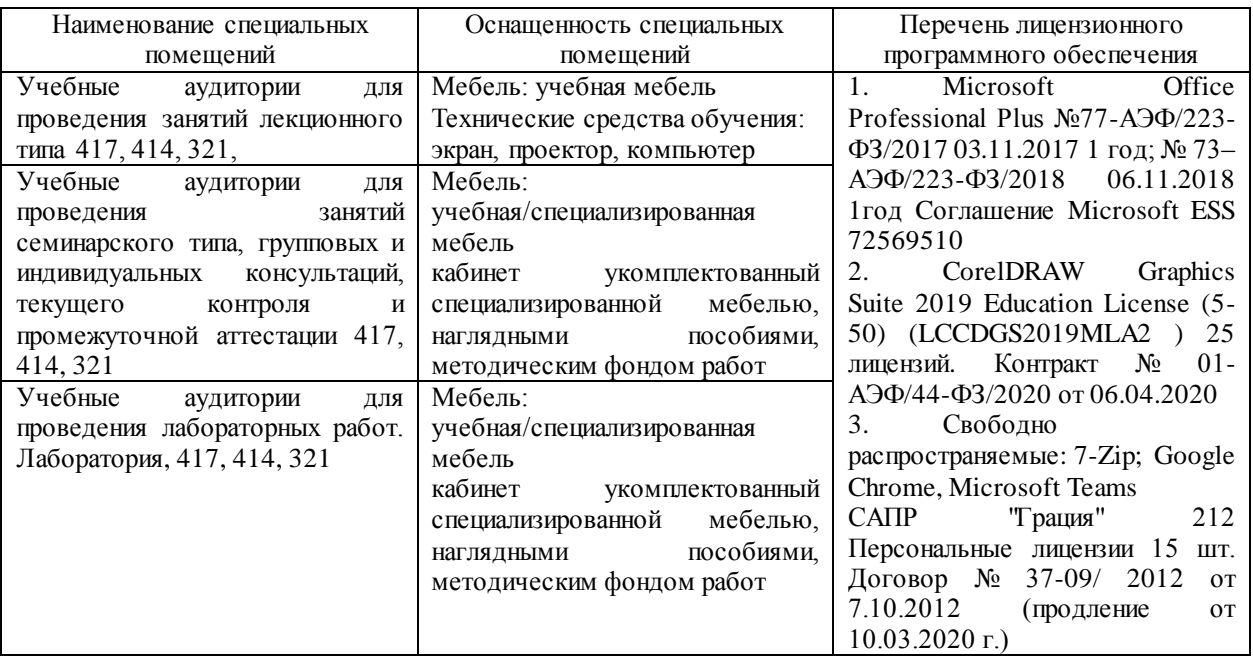

#### **7. Материально-техническое обеспечение по дисциплине (модулю)**

Для самостоятельной работы обучающихся предусмотрены помещения, укомплектованные специализированной мебелью, оснащенные компьютерной техникой с возможностью подключения к сети «Интернет» и обеспечением доступа в электронную информационно-образовательную среду университета.

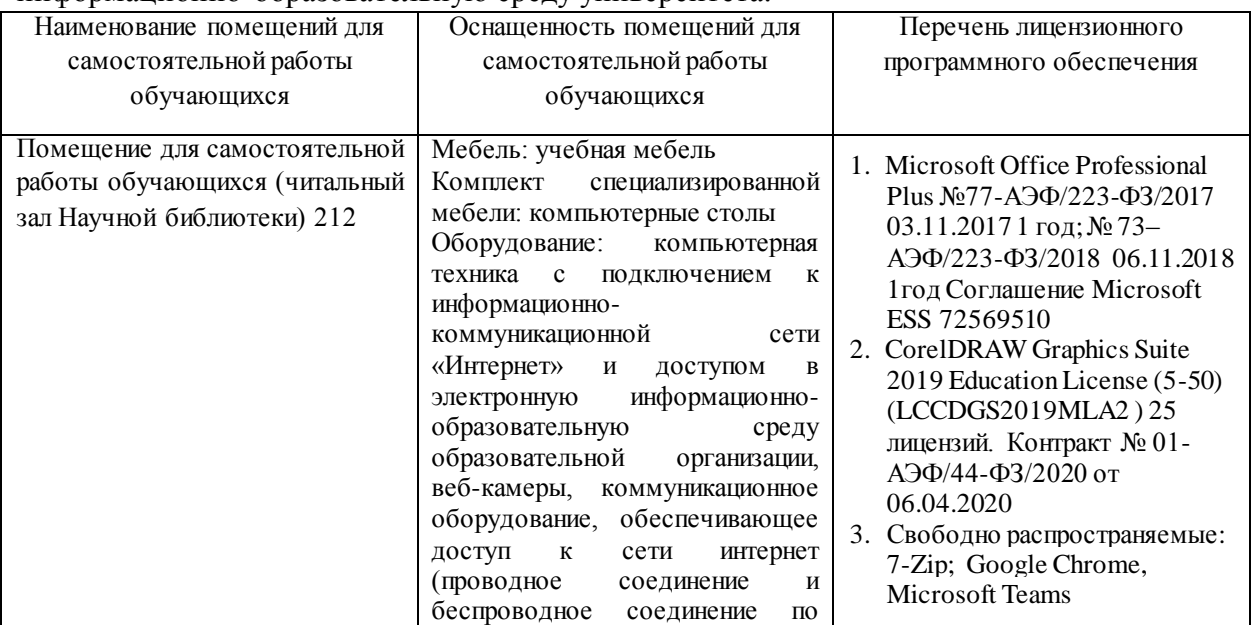

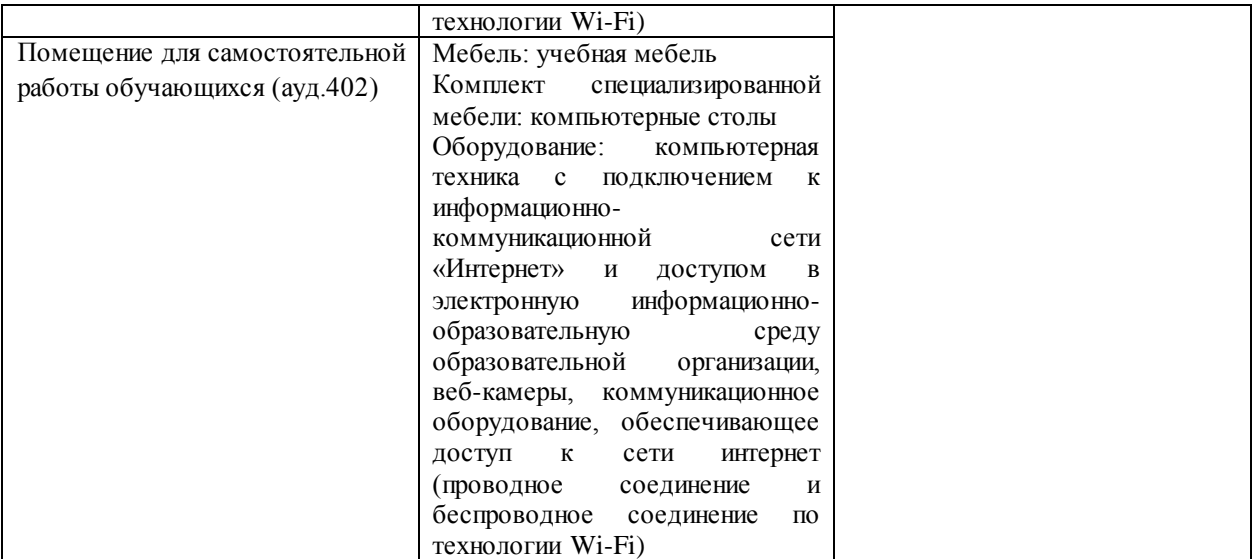